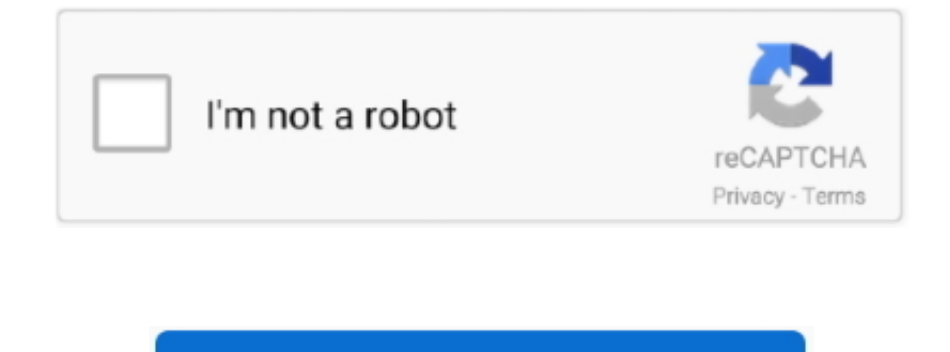

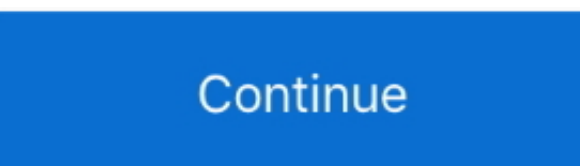

 $1/2$ 

**Download Lato Font Mac Psd**

Double-click the font in the Finder, then click Install Font in the font preview window that opens.. After your Mac validates the font and opens the Font Book app, the font is installed and available for use.. Dolby ac3 co

**lato font**

lato font, lato font download, lato font free, lato font pairing, lato font adobe, lato font similar, lato font combinations, lato font free download for mac, lato font html, lato font for word, lato font free download, la

**lato font free download for windows**

**lato font adobe**

e10c415e6f